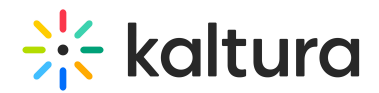

## Kaltura Webcasting Roles

Last Modified on 09/27/2019 1:55 am IDT

The following table lists the typical roles in a Kaltura Webcasting event. The tasks for each role may be performed by different people or by an individual, depending on the event size and budget.

There may be one or more moderators per webcast event.

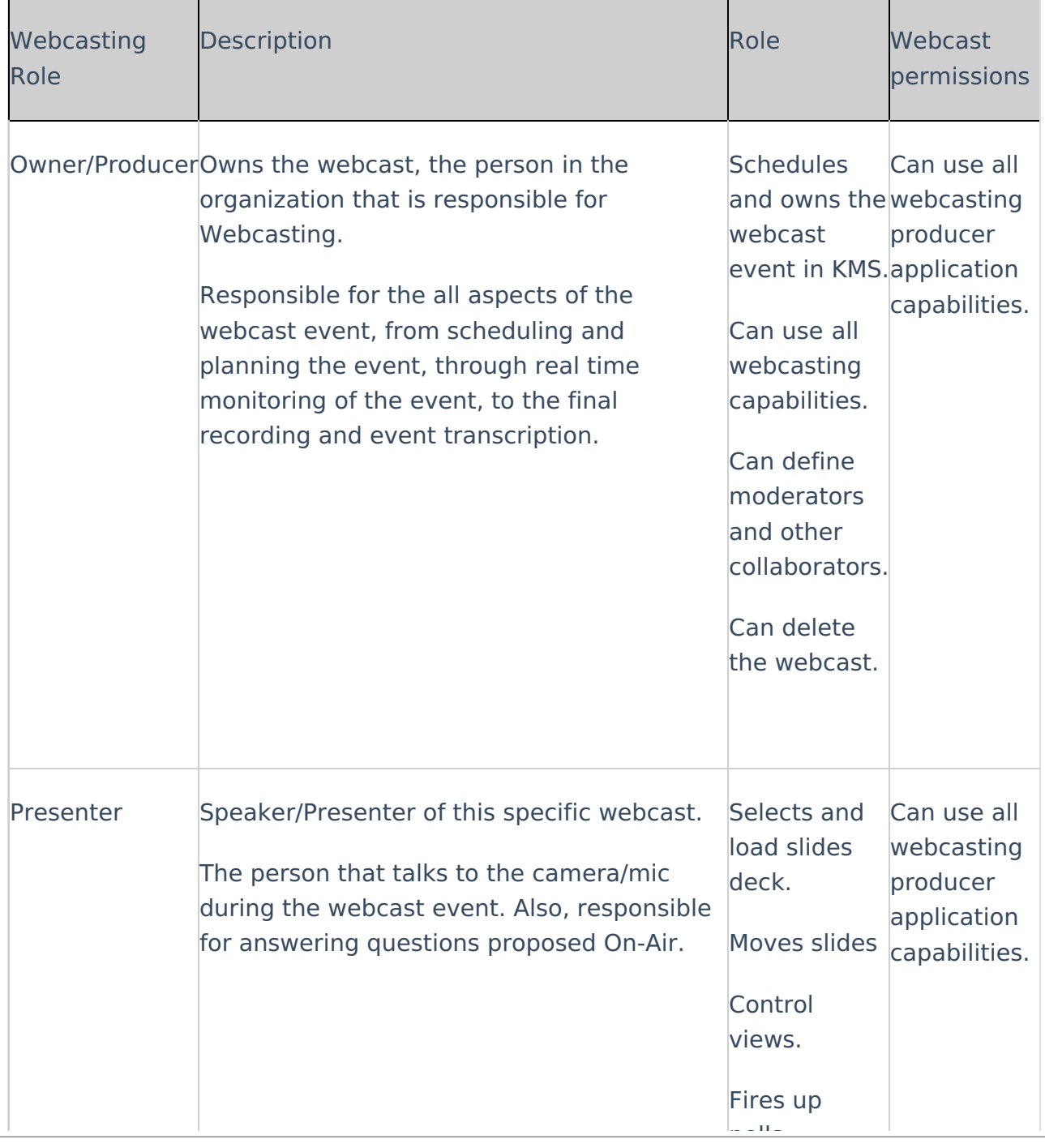

Copyright ©️ 2024 Kaltura Inc. All Rights Reserved. Designated trademarks and brands are the property of their respective owners. Use of this document constitutes acceptance of the Kaltura Terms of Use and Privacy Policy.

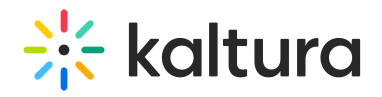

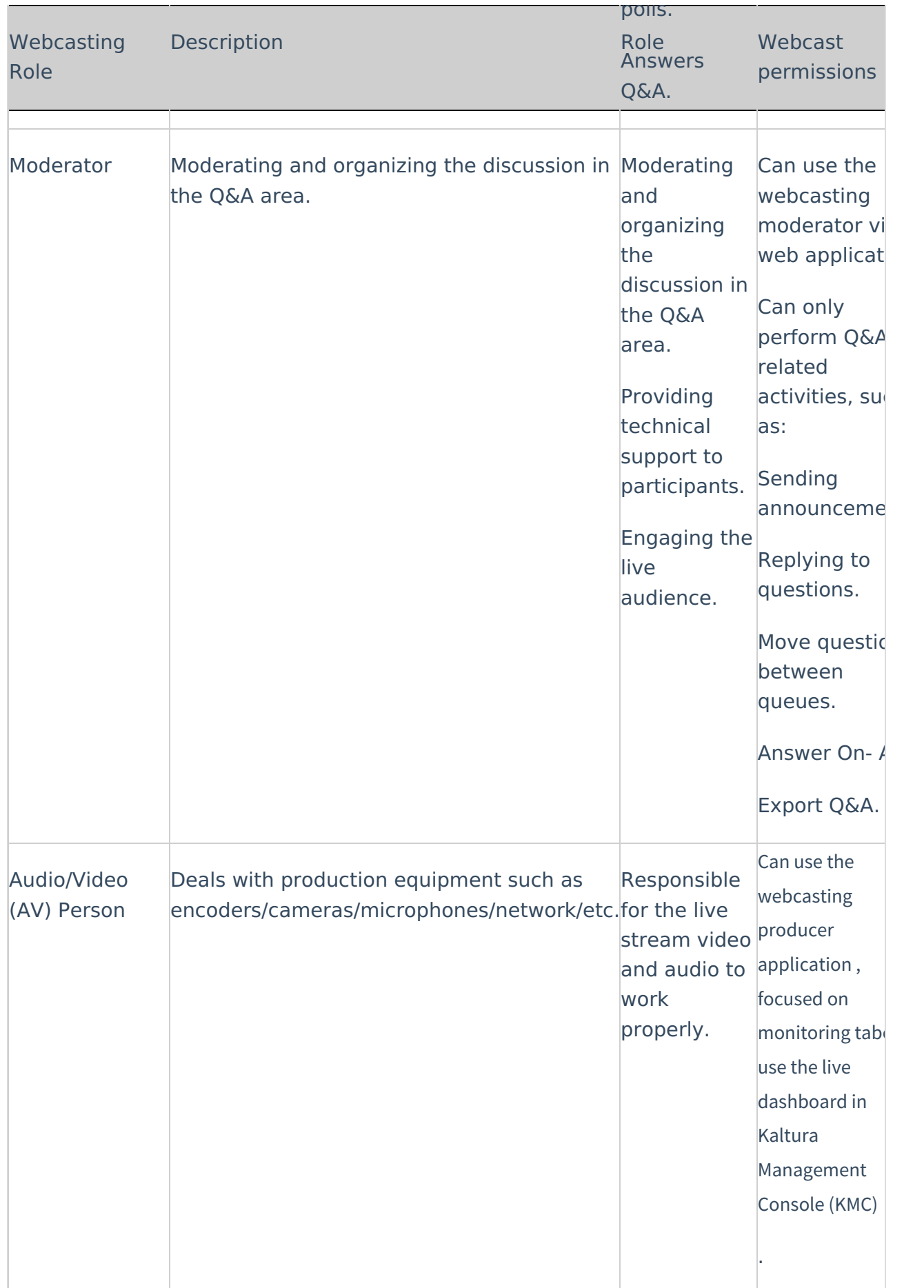

Copyright ©️ 2024 Kaltura Inc. All Rights Reserved. Designated trademarks and brands are the property of their respective owners. Use of this document constitutes acceptance of the Kaltura Terms of Use and Privacy Policy.

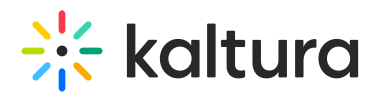

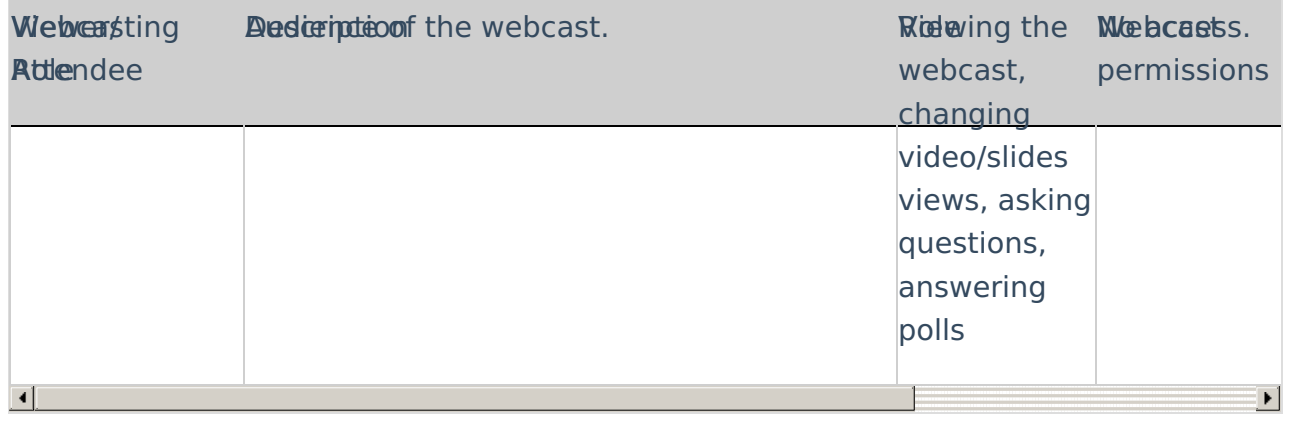